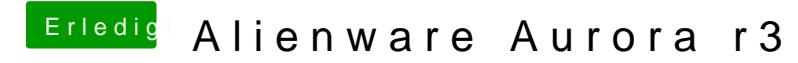

Beitrag von Ehemaliges Mitglied vom 5. Mai 2013, 16:23

Lass mal das Tool drüberlaufen und poste ein Bilich davon hier. ---->